## **What Happens When you Make a Report**

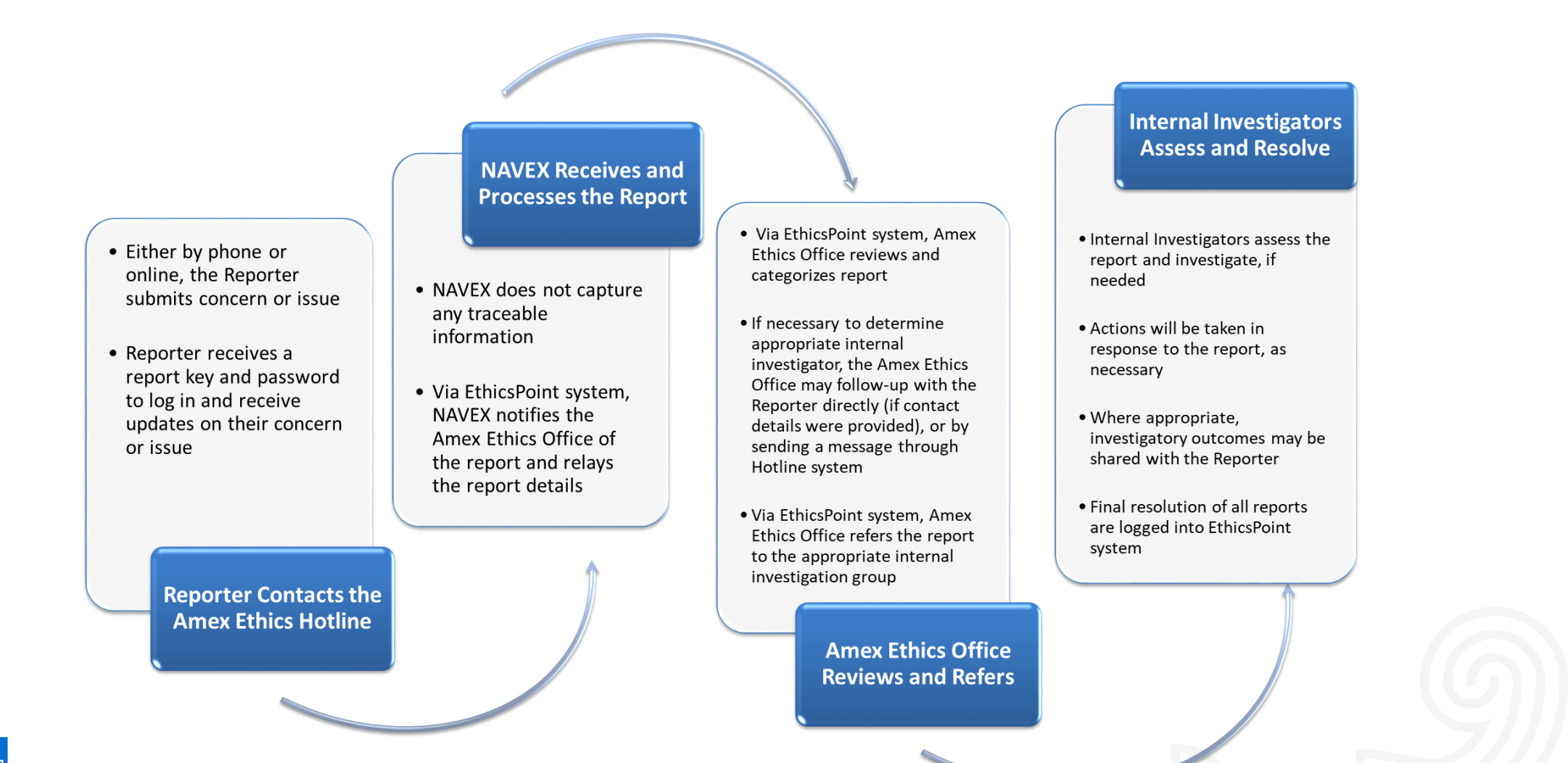

**MERICAN EXPRESS**